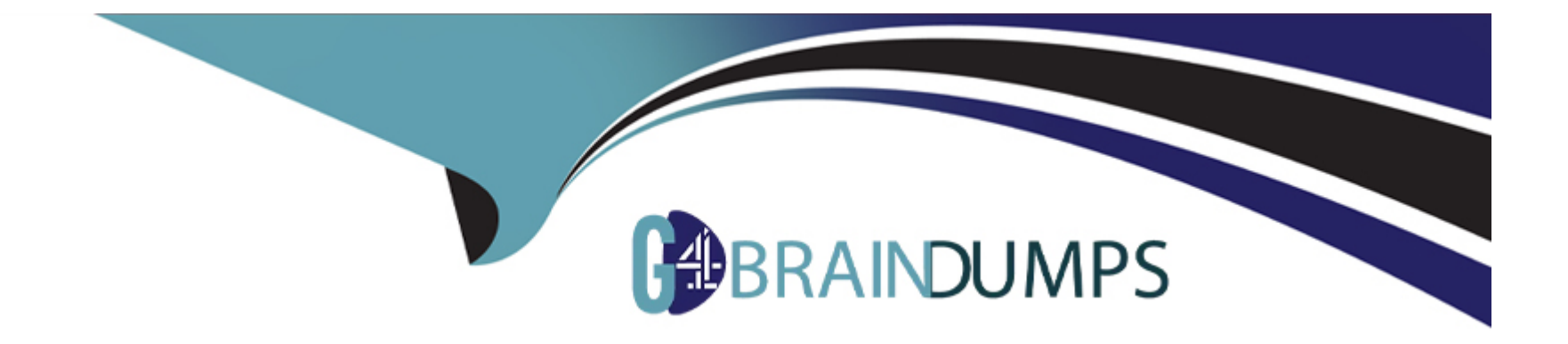

# **Free Questions for C\_HANAIMP\_18 by go4braindumps**

## **Shared by Dixon on 30-06-2022**

**For More Free Questions and Preparation Resources**

**Check the Links on Last Page**

## **Question 1**

#### **Question Type: MultipleChoice**

You set the Null Handling property for an attribute but do not set a default value.What is displayed when null values are found in a column of data type NVARCHAR?

A. "?" B. "Null" C. "0"

#### **Options:**

**D-** <empty string>

#### **Answer:**

D

## **Question 2**

**Question Type: MultipleChoice**

A calculation view includes a rank node that uses the source data and settings shown in the graphic. Your query requests all columns of the rank node.How many rows are in the output of your query?

### Data Source for Rank Node:

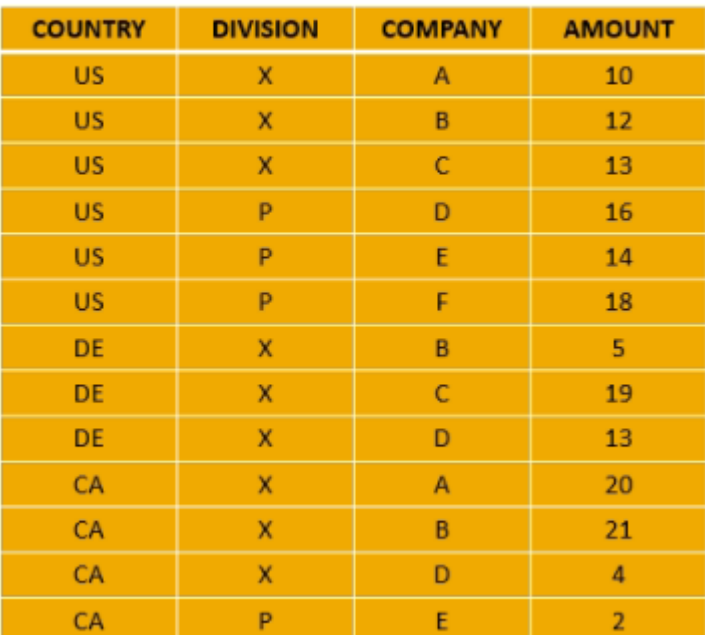

### Rank Node Settings:

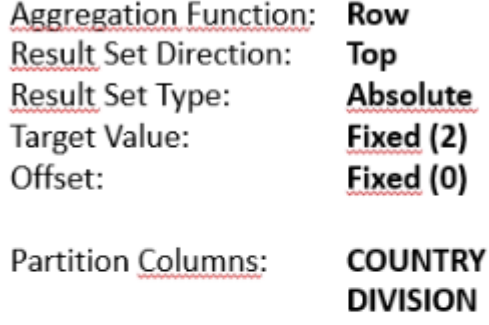

#### **Options:**

**A-** 6

**B-** 2

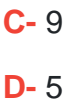

 $\overline{C}$ 

### **Question 3**

#### **Question Type: MultipleChoice**

Why should you define calculated column expressions using plain SQL and avoid using column engine language?

#### **Options:**

- **A-** To prevent queries from unfolding
- **B-** To access the full set of SQL functions
- **C-** To allow imperative statements
- **D-** To benefit from additional SQL optimizations

D

## **Question 4**

**Question Type: MultipleChoice**

Why do you use parameter mapping in a calculation view?Note. There are 2 correct answers to this question.

#### **Options:**

**A-** To convert the data types of input parameters

- **B-** To assign variables to one or more attributes
- **C-** To push down filters to the lowest level calculation views
- **D-** To pass variable values to external value help views

#### **Answer:**

C, D

## **Question 5**

#### **Question Type: MultipleChoice**

Using the table in the diagram, you need to create a cube calculation view.What is the simplest approach to create the output from the screenshot?

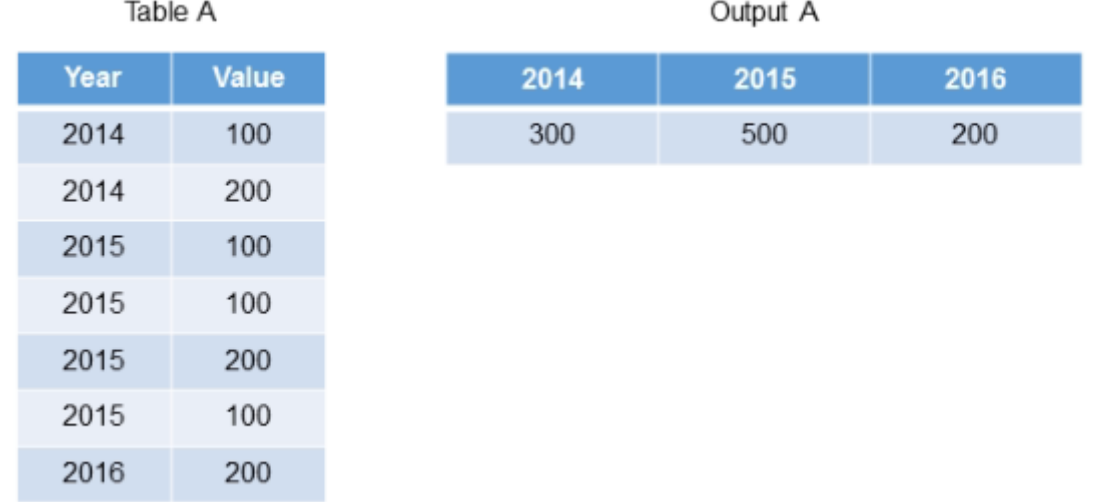

#### **Options:**

**A-** Create 3 calculated columns.

- **B-** Create a restricted column for each country.
- **C-** Implement a union node and map each year as a separate column.
- **D-** Create a filter expression that uses an OR operator.

C

### **Question 6**

#### **Question Type: MultipleChoice**

You set the Null Handling property for an attribute but do not set a default value.What is displayed when null values are found in a column of data type NVARCHAR?

A. "?" B. "Null" C. "0"

#### **Options:**

**D-** <empty string>

D

## **Question 7**

#### **Question Type: MultipleChoice**

Using the table in the diagram, you need to create a cube calculation view.What is the simplest approach to create the output from the screenshot?

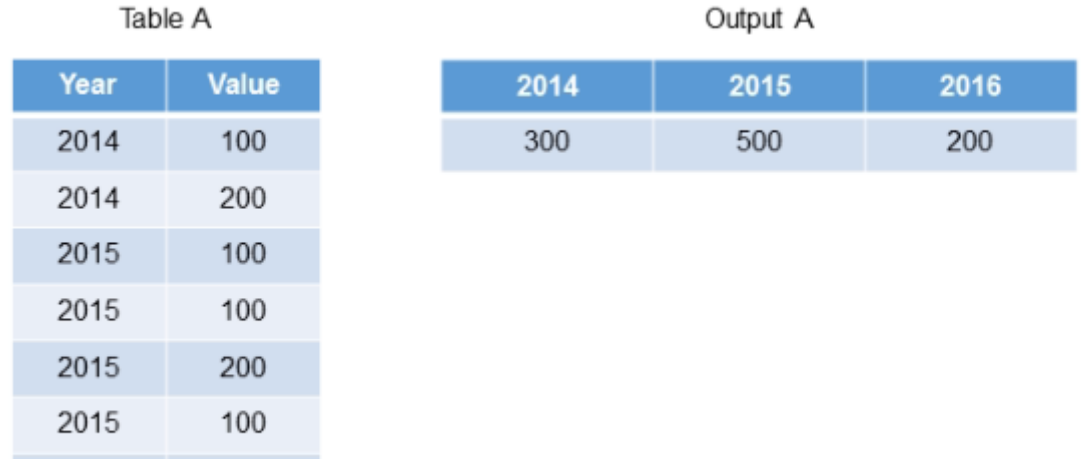

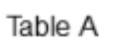

2016

200

#### **Options:**

- **A-** Create 3 calculated columns.
- **B-** Create a restricted column for each country.
- **C-** Implement a union node and map each year as a separate column.
- **D-** Create a filter expression that uses an OR operator.

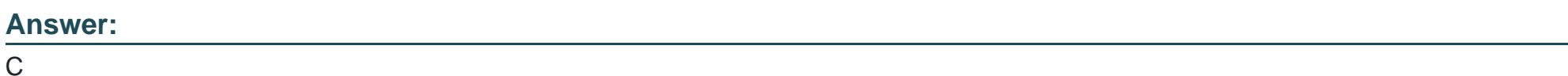

## **Question 8**

**Question Type: MultipleChoice**

Why do you use parameter mapping in a calculation view?Note. There are 2 correct answers to this question.

### **Options:**

**A-** To convert the data types of input parameters

- **B-** To assign variables to one or more attributes
- **C-** To push down filters to the lowest level calculation views
- **D-** To pass variable values to external value help views

C, D

### **Question 9**

#### **Question Type: MultipleChoice**

Why should you define calculated column expressions using plain SQL and avoid using column engine language?

#### **Options:**

- **A-** To prevent queries from unfolding
- **B-** To access the full set of SQL functions
- **C-** To allow imperative statements
- **D-** To benefit from additional SQL optimizations

D

### **Question 10**

**Question Type: MultipleChoice**

A calculation view includes a rank node that uses the source data and settings shown in the graphic. Your query requests all columns of the rank node.How many rows are in the output of your query?

### Data Source for Rank Node:

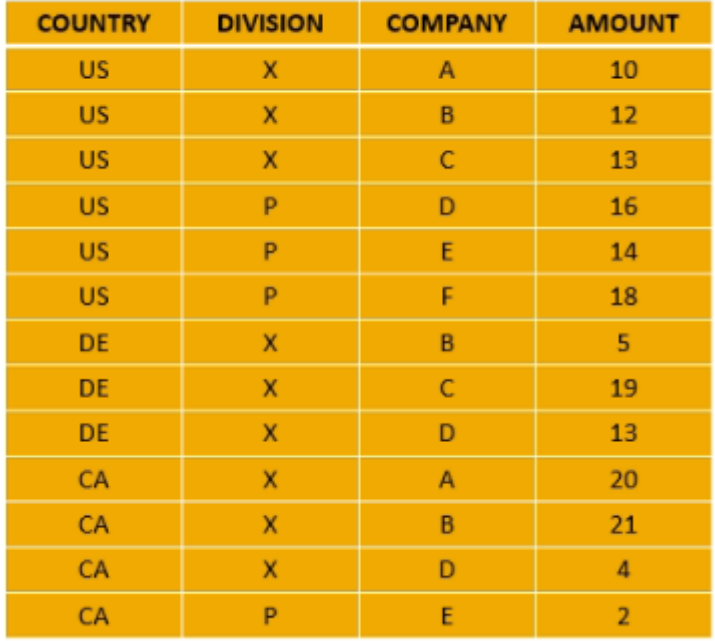

### Rank Node Settings:

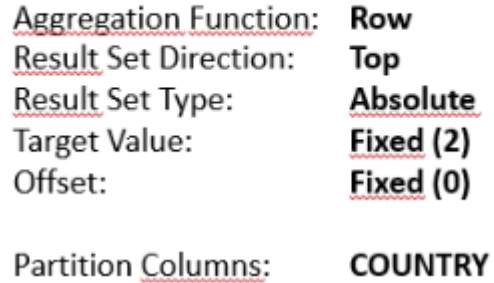

**DIVISION** 

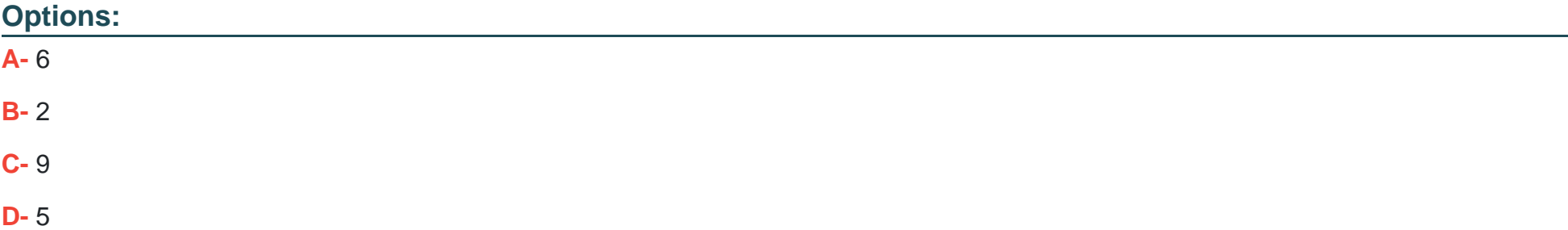

C

To Get Premium Files for C\_HANAIMP\_18 Visit

[https://www.p2pexams.com/products/c\\_hanaimp\\_1](https://www.p2pexams.com/products/C_HANAIMP_18)8

For More Free Questions Visit [https://www.p2pexams.com/sap/pdf/c-hanaimp-1](https://www.p2pexams.com/sap/pdf/c-hanaimp-18)8